#### BEFORE LEAVING FOR EVENT.

- 1. CHECK THAT YOU HAVE ALL EQUIPMENT REQUIRED.
  - a. RADIO
  - b. POWER SUPPLY
  - c. LAPTOP
  - d. SOUNDCARD INTERFACE
  - e. ALL CABLES FOR CONNECTING RADIO, INTERFACE & LAPTOP
  - f. PRINTER AND CONNECTING CABLES
  - g. ELECTRIC CONNECTION CABLE
  - h. COAX CABLE, AT LEAST 50FT.
  - i. 2M/440 ANTENNA AND TRI-POD (OR OTHER)
  - j. PRINTER FORMS AND/OR PAPER
  - k. SETUP PROCEDURES DOCUMENTS
- 2. PERFORM FLDIGI CONFIGURATION CHECK LIST (see FLDIGI Settings procedures)

#### REPORT TO ASSIGNMENT.

- 1. REPORT TO NCS THAT YOU ARE ON THE WAY TO YOUR ASSIGNED SITE.
- 2. REPORT TO NCS UPON ARRIVAL AT ASSIGNED SITE.
- 3. REPORT TO OFFICAL IN-CHARGE AT SITE.
- 4. DETERMINE EQUIPMENT SETUP AREA,
  - a. CHECK FOR ELECTRIAL POWER ACCESS
  - b. CHECK FOR LOCATION OF INSTALLED COAX/ANTENNA.
- 5. SETUP EQUIPMENT

a.

- 6. SETUP AND CONNECT RADIO, ANT, POWER, INTERFACE & LAPTOP/PRINTER
- 7. POWER ON EQUIPMENT AND CHECK THAT ALL HAVE POWERED UP.
  - Include power supply, radio, digital interface & printer.
- 8. SET RADIO ON ASSIGNED DIGITAL NET FREQUENCY
- 9. START FLDIGI AND FLMSG
- 10. REVIEW CONFIGURATION SETTINGS (see FLDIGI Settings procedures)
- 11. DISPLAY A COPY OF "DIGITAL OPERATION NOTES" AT OPERATING POSITION.

#### SEND AND RECEIVE DIGITAL COMMUNICATIONS.

- 1. WE WILL USE THE 440 BAND FOR DIGITAL COMMUNICATIONS.
  - a. See event ICS-205 for band plan.
  - b. If 440 is unavailable, NCS, using the ICS-205, will determine freq/repeaters to use.
- 2. DIGITAL SOFTWARE FLDIGI, FLWRAP AND FLMSG WILL BE USED FOR FORMAL TRAFFIC.
- 3. ALL STATIONS WILL USE THE SAME VERSIONS OF THE SOFTWARE.
  - a. FLDIGI 3.21.5, FLMSG 1.1.3 and FLWRAP 1.3.1
- 4. VOICE ANNOUNCEMENTS FOR REPORTING, HAVING AND RECEIVING TRAFFIC, WILL BE DONE ON THE ASSIGNED DIGITAL FREQ/REPEATER.
  - a. I.E. If we are using the 447.275 repeater for sending/receiving digital traffic, that is where voice control of traffic will be done.

#### TEST SEND AND RECEIVE OF A TEST MESSAGE

- 1. NOTIFY NCS THAT YOU ARE PREPARED TO TEST
- 2. UPON APPROVAL SEND A SHORT TEST MESSAGE.
- 3. NCS SHOULD THEN SEND YOU A SHORT TEST MESSAGE
- 4. IF NCS CONFIRMS RECEIPT OF TEST MESSAGE AND YOU RECEIVED NCS TEST MESSAGE, YOU ARE READY FOR COMMUNICATIONS.
- 5. ANNOUNCE TO VOICE NCS "(TACTICAL CALL) NOW STANDING BY FOR DIGITAL TRAFFIC (LOCAL 24 HOUR TIME) YOUR CALLSIGN."

#### PROCEDURES FOR SENDING AND RECEIVING DIGITAL TRAFFIC FOLLOWS:

- 1. The following are general format procedures. Exact wording is not required.
- 2, The important rules to follow are:
  - a. Always include 'THIS IS A DRILL' when in a drill.
  - b. You need to ask NCS for permission to send traffic.
  - c. NCS must make sure that all required stations have received each message.
  - d. Scan original message for required information before accepting for transmission.
  - e. Send what you see, DO NOT add or remove words, without permission.
  - f. Identify yourself (callsign) at end of transmission.
  - g. Use your tactical callsign to identify from where you are calling.
  - h. Be sure to log every incoming and outgoing message.
  - i. If in a drill and asked a question by an evaluator, DO NOT make up an answer, if you don't know just say "I will find out the answer to your question" and then find the answer.
  - j. Always include 'THIS IS A DRILL' when in a drill.
  - k. Repeat Always include 'THIS IS A DRILL' when in a drill.

NCS HAS TRAFFIC TO SEND.

- 1. NCS makes voice announcement "(NCS tactical call) has digital traffic for (station or net)".
- 2. NCS asks each required receiving station "(tactical call of station) are you ready to receive traffic".
- 3. Each call stations responds "(tactical call of station/callsign) ready to copy traffic".
- 4. NCS "(NCS tactical call) will send digital traffic in 30 seconds"
- 5. NCS (See step below for FLMSG instructions) keys WRAP/AUTOSEND
  - a) Screen pops up to 'save' the outgoing message.
  - b) NCS copies sequence number of saved outgoing message.
  - c) NCS keys 'save' and message will begin transmitting.
  - d) NCS writes 'sequence number', your initials and time on message form.
- 6. After message has been sent.
  - a) NCS poles net "Does any station require resend of traffic, this is (NCS tactical call/callsign)'.
  - b) Any station requiring resend will respond "(Station tactical call) requires resend of traffic".
  - c) If any station required resend, NCS will follow above steps 1. thru 5. to resend.
- 7. If NCS has no further traffic at this time "(NCS tactical call/callsign) has no further traffic at this time".
- 8. Receiving stations (using the collated paper (4 colors) will print 4 copies of message.
  - a) Pink and Green copies stay with operators, other 2 copies are forward to Message Clerk.
- 9. NCS and receiving stations record message info on Message Log.

#### NET STATION HAS TRAFFIC TO SEND.

- 1. Station with traffic calls NCS "(NCS tactical call) this is (Station tactical call).
- 2. NCS will respond "(Station tactical call) this is (NCS Tactical call) go ahead.
- 3. Station responds "(Station tactical call) I have digital traffic for (the Net or individual station)".
  - a. NCS asks each required receiving station (tactical call of station(s)) are you ready to receive traffic".
    - b. Each call station responds (tactical call of station/callsign) ready to copy traffic".
    - c. When all required stations have announced that they are ready to receive traffic.
      - i. NCS notifies sending station "(station tactical call) go ahead with your digital traffic, this is (NCS tactical call/callsign)".
      - ii. Sending station follow steps in NCS HAS TRAFFIC TO SEND.
      - iii. using your tactical call/callsign.
      - iv. Sending station notifies NCS (NCS tactical call) this is (station tactical call/callsign) I am done sending traffic'.
      - v. NCS poles "(Net or individual station) did you copy the traffic?"
      - vi. NCS asks sending station "(Station tactical call) do you have further traffic?"
      - vii. Sending station responds
        - 1. "(Station tactical call/callsign) I have no further traffic"
        - 2. "(Station tactical call/callsign) I do have further traffic for (Net or individual station)"
      - viii. NCS responds "(NCS tactical call/callsign) copies you have no further traffic".
        - 1. If Sending station has further traffic, repeat steps 1. Thru 3.
    - d. At this time NCS announces "(NCS tactical call) is ready for further traffic, this is (callsign)".

#### REPLY TO MESSAGE:

- 1. Net Station has a response to a previously sent message.
  - a. Use WRAP/IMPORT to bring the message back into FLMSG.
    - i. Use the original message sequence number to find message in library.
    - ii. Message will display in the 213 format
    - iii. 'Click' on 'RESPONDER'
    - iv. Key in DATE (YYYY-MM-DD) and TIME (24 hour, local)
    - v. Key in text of reply.
      - 1. .Key 'THIS IS A DRILL' before and after text.
    - vi. In 'SIG' block key 'Responder name and EOC' i.e. "Joe Smith York Haven EOC".
    - vii. In 'POS' block key 'Responder's position i.e. "Transportation".
- 2. Notify NCS (NCS tactical call) this is (Station tactical call) I have a message response".
- 3. NCS '(Station tactical call) this is (NCS tactical call) who is the traffic for".

a. Notify NCS (NCS tactical call) this (Station tactical call) I have traffic for (identify who you have traffic for)"

- b. NCS pole each required station '(Net station/s tactical call) are you ready to receive reply message?"
- c. When all required stations have responded:
  - i. (Station with traffic tactical call) proceed with your digital traffic".
  - ii. (Station tactical call/callsign) I will send message in 30 seconds.
  - iii. Repeat procedures in Step 7.
- d. NCS has a response to a previously sent message.
  - i. Same basic procedure has described in 8.a through 8.f.
  - ii. Skip steps of calling NCS that you have traffic etc.

### FLMSG FORM INSTRUCTIONS.

- 1. We will use the ICS/213 format, for general messages.
- 2. Following pages, (9 and 10) show examples of the form you 'should' receive with the info to be transmitted.
  - iii. If important data i.e. 'TO' name is missing, request the missing info from sender.
- 7. Complete 'To' and 'From' information in the appropriate fields.
- 8. Subject line:
  - a. Insert 'message number' and 'priority code'
  - b. Priority codes are 'U' for urgent and 'R' for routine.
- 9. Insert 'Date' and 'Time'
  - a. Use date (YYYY-MM-DD) and time (24 hour, local) from senders form.
    - i. If not present, use current date/time.
- 10. First line of text:
  - a. Insert "THIS IS A DRILL MESSAGE"
- 11. Following text lines are for text of message.
- 12. Next line after last text line.
  - a. Insert "THIS IS A DRILL MESSAGE"
- 13. Insert 'signature'
- 14. Review the data you inputted and correct any errors.
- 15. Message is now ready for transmission.

#### CLOSING DOWN STATION.

- 1. NOTIFY NCS THAT YOUR ASSIGNED SITE IS SHUTTING DOWN AND ASK FOR PERMISSION TO CLOSE YOUR DIGITAL STATION.
- 2. UPON APPROVAL FROM NCS.
  - a. ANNOUNCE "(YOUR TACTICAL CALL AND YOUR CALLSIGN) NOW CLOSING DIGITAL COMMUNICATIONS AT (LOCAL 24 HOUR TIME)".
  - b. SHUTDOWN FLDIGI AND 'MESSAGE FOLDER'.
  - c. SHUTDOWN LAPTOP & PRINTER
  - d. SHUTDOWN RADIO & POWER SUPPLY
  - e. DISCONNECT LAPTOP & PRINTER POWER CABLES
  - f. DISCONNECT INTERFACE FROM LAPTOP AND RADIO
  - g. DISCONNECT COAX FROM RADIO
  - h. DISCONNECT RADIO FROM POWER SUPPLY
  - i. DISCONNECT COAX AND ANTENNA.
  - j. PLACE ALL EQUIPMENT IN CARRYING CASES.
  - k. MAKE SURE COPIES OF MESSAGES AND LOG ARE GIVEN TO ON SCENE OFFICIAL
  - I. MAKE SURE YOUR AREA IS TOTALLY CLEANED UP AND ALL EQUIPMENT IS ACCOUNTED FOR
- 3. NOTIFY ON SCENE YARS VOICE OPERATOR THAT YOU HAVE FINISHED ASSIGNMENT AND ARE READY TO LEAVE. IF VOICE OPERATOR NEEDS CONTINUED HELP YOU SHOULD CONTINUE TO ASSIST THEM.
- 4. WHEN LEAVING SCENE MAKE SURE YOU HAVE ALL THE EQUIPMENT YOU BROUGHT WITH YOU AND THAT THE AREA IS CLEANED UP.

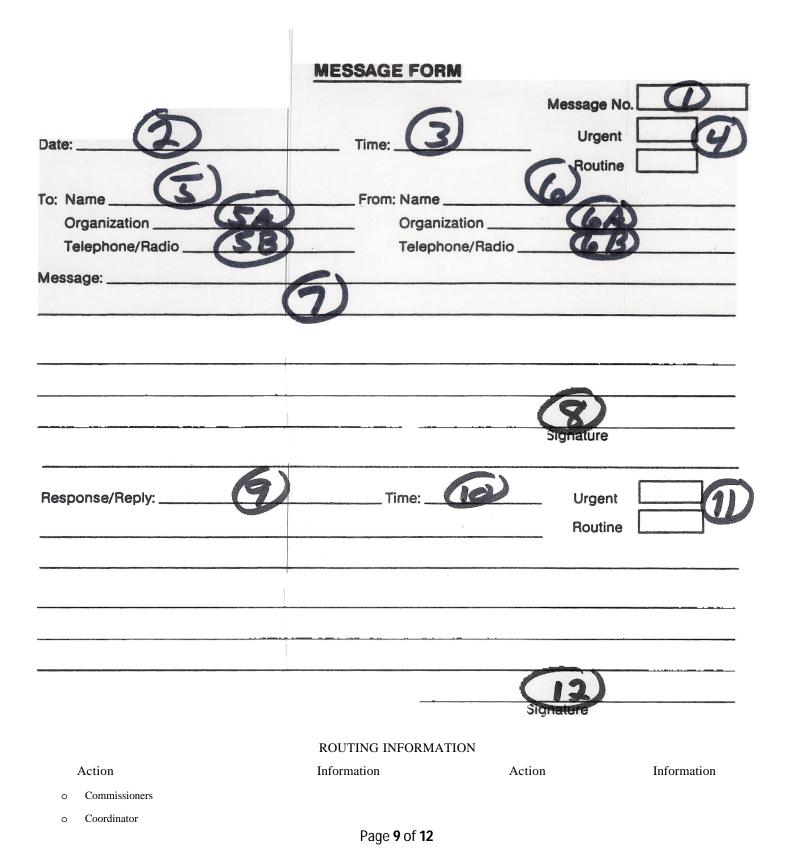

- o Deputy Coordinator
- o Situation Analysis

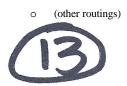

# York County OEM Message Form

| <ol> <li>Message No.</li> <li>Date</li> <li>Time</li> <li>Urgent/Routine</li> <li>To: Name</li> <li>To: Organization</li> </ol> | Starts with 3 alpha characters id & 3 numeric XXX-001<br>MM/DD/YY<br>HH:MM Local 24 hour time<br>Check mark in applicable box<br>Person name and/or title to receive message<br>EOC name / position i.e. County EMA HazMat | Required<br>Required<br>Required<br>Required<br>Required<br>Required |
|----------------------------------------------------------------------------------------------------|----------------------------------------------------------------------------------------------------|----------------------------------------------------------------------|
| 5B. To: Telephone/Radio                                                                                                    | How to contact                                                                                                    | Not Required                                                         |
| <ul><li>6. From: Name</li><li>6A. From: Organization</li><li>6B. From: Telephone/Radio</li></ul>                                | Person name and/or title sending message<br>EOC name / position i.e. Goldsboro HazMat<br>How to contact                                                                                                    | Required<br>Required<br>Not Required                                 |
| 7. Message                                                                                                    | Text of message<br>(During a drill start and end with "THIS IS A DRILL")                                                                                                    | Required                                                             |
| 8. Signature                                                                                                    | Name of person sending message<br>(This field is often left blank, should be same as name in Fro                                                                                                    | Required<br>m field. (6)                                             |
| <ol> <li>Response/Reply</li> <li>Time</li> <li>Urgent/Routine</li> <li>Signature</li> <li>Routing Information</li> </ol>        | This is the message number being responded to<br>Response time HH:MM local 24 hour<br>Check mark in applicable box<br>Signature name of person sending response<br>Include any check boxes when sending message.           | Required                                                             |

### Message Form is a 4 part form. Radio operator keeps:

GREEN copy of outgoing (sending) message and PINK copy of incoming (receiving) message. All other copies are given to EOC message clerk.

# York County OEM

# EOC Station Log Form

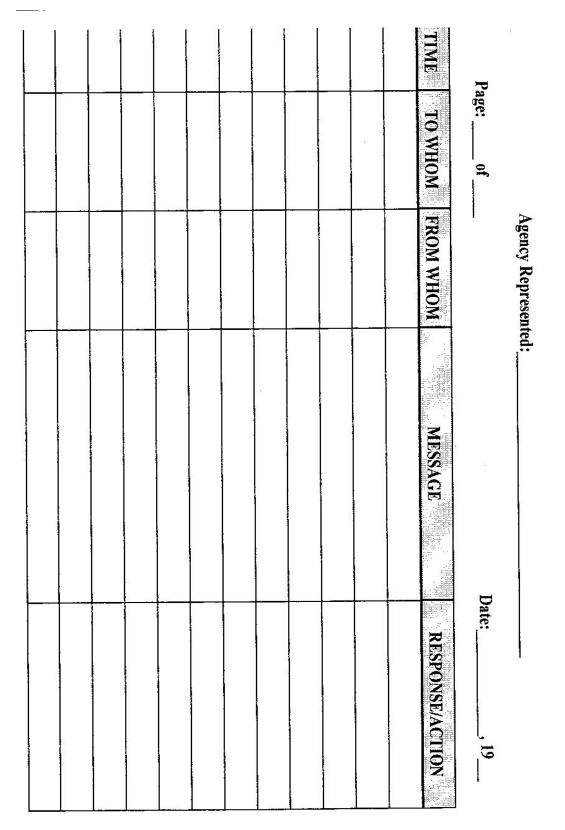

EOC STATION LOG FORM

| 1. | Agency Represented | YARS                                                   | Required |
|----|--------------------|--------------------------------------------------------|----------|
| 2. | Page of            | Start with page 1                                      | Required |
| 3. | Date               | MM/DD/YY                                               | Required |
| 4. | Message No         | Field is Not on form, put Message No. in front of Time | Required |
| 5. | Time               | Time(HH:MM local 24) message sent/received             | Required |
| 6. | To Whom            | From Message form field 5 (To name)                    | Required |
| 7. | From Whom          | From Message from field 6 (From name)                  | Required |
| 8. | Message            | Your 'short' version of what message is about          | Required |
| 9. | Response/Acton     | Any note you want to make about the message            | Required |

All incoming and out going message should be logged on this form. Tactical messages sent among operators do not need to be logged. At end of drill/event, these forms are to be turned in with your copies of messages.